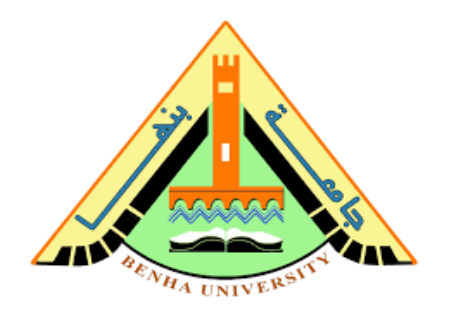

## **ECE 344**

# *MICROWAVE FUNDAMENTALS PART1-Lecture 5*

Dr. Gehan Sami

*Many Slides from: ECE 5317\_6351 Microwave Engineering Prof. David R. Jackson*

## **Example 1** USE ADS to:

-draw magnitude voltage across the line  $\beta$ l=2π or  $\ell = \lambda$ 

-draw magnitude current across the line

-draw impedance across the line

## **observe mag(V), mag(I), Z every**  $\ell = \lambda/2$

-Compute magnitude of voltage , current at load. -verify input impedance at load from voltage/current Equals load impedance.

-find max voltage value and its position

-find min voltage value and its position

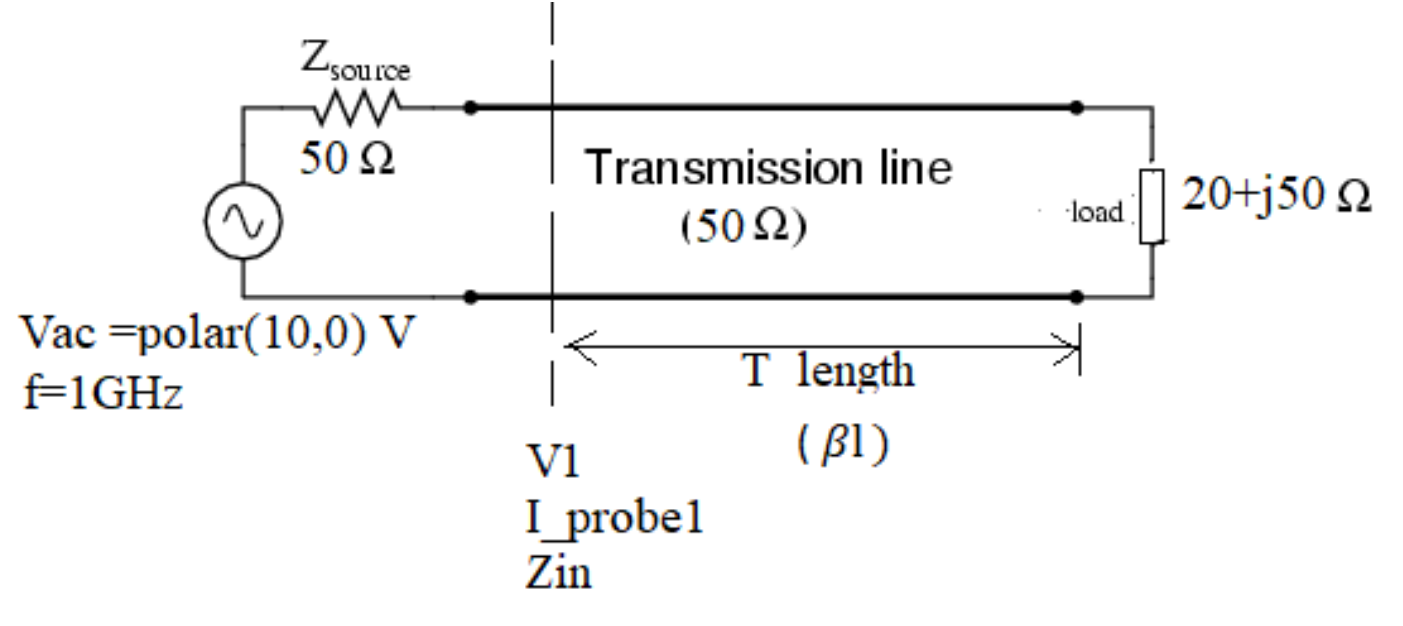

### **Terminated transmission line repeats its voltage mag.,current mag. and impedance each** /2

phase(Zin)

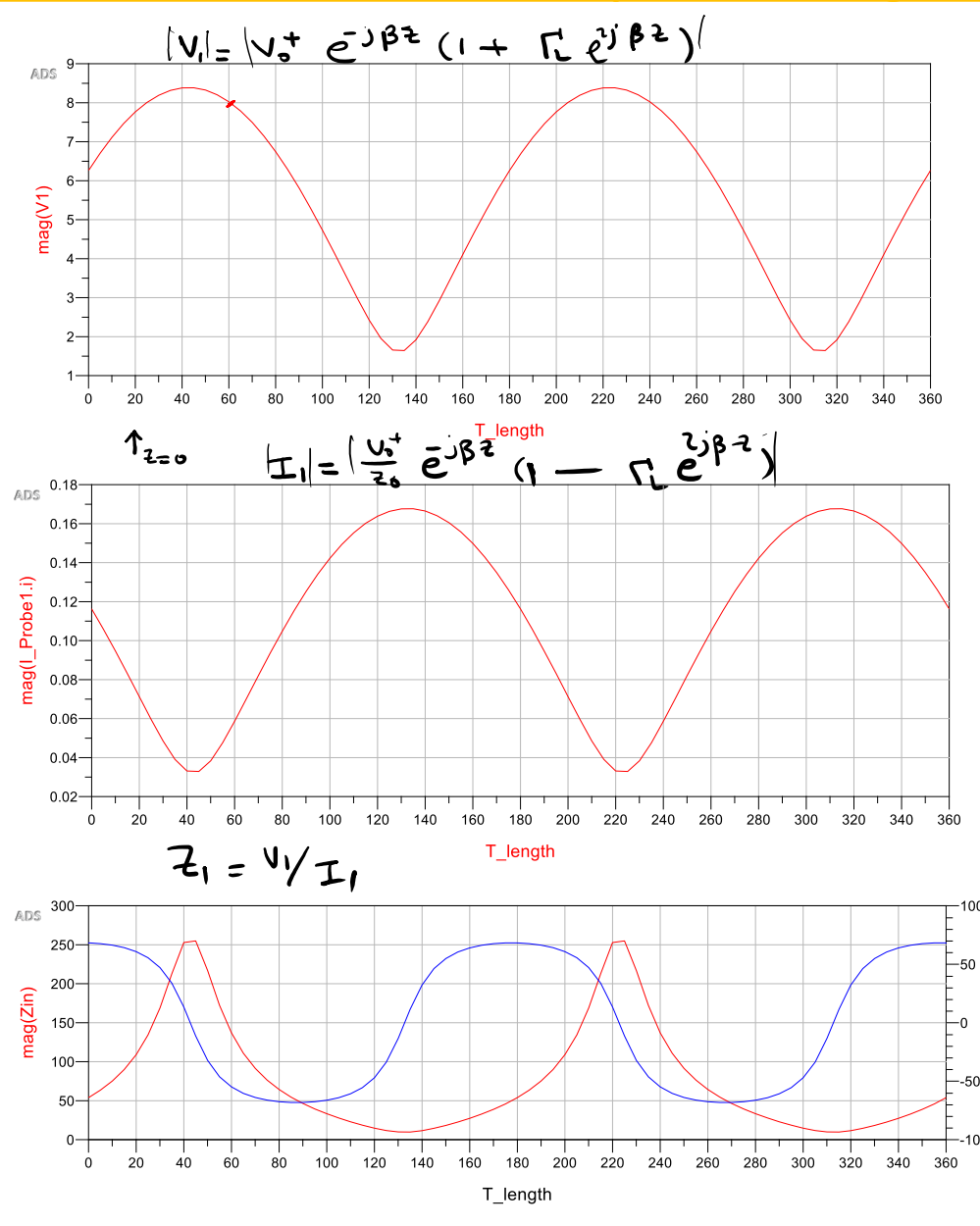

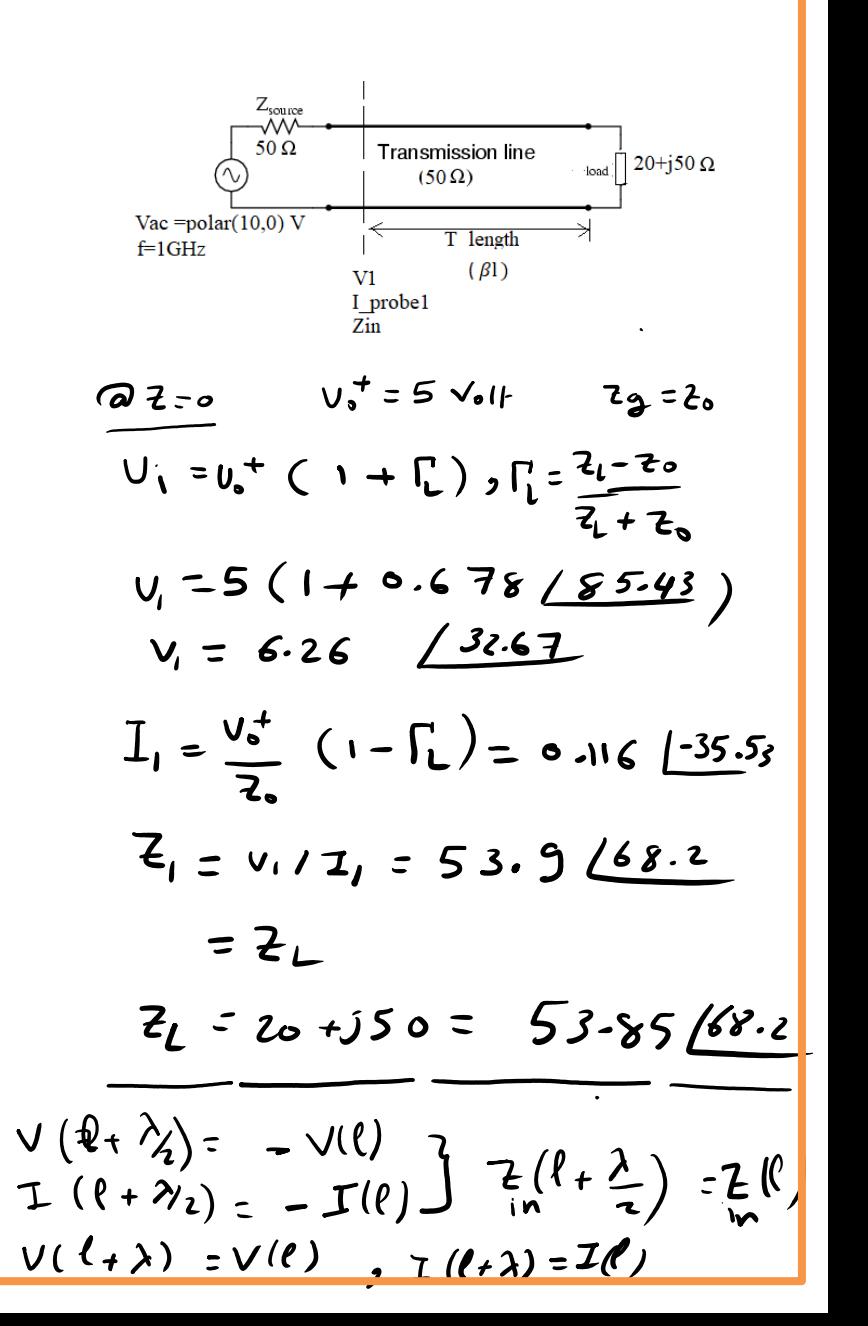

 $f_{or}$   $\beta$   $l = 60^{\circ}$   $u_{o}^{+} = 5$   $l_{2} = 0.678 \le 5.43$  $Find V(\beta l=60)$ ,  $I(\beta l=60)$ ,  $3 Z(\beta l=60)$  $rac{\sinh y}{\cosh y} = V_0 + e^{i\beta l} (1 + \int_{L} e^{-i\sinh y} )$  $= 5 60 (+ 0.678185.43110)$  $= 5.56 + j 5.79 = 8146.13$ ° Uolf  $\overline{L} = \frac{U_o + 2U_o}{\sigma^2} e^{-\beta \rho} (1 - \sqrt{2} \sigma^2) \beta \rho$  $= 5 160 (1 - 0.67818112)$  $= -0.011 + j \text{ }0.057 = 0.0586$  $8246.13$  $Z=\frac{V}{I}=\frac{0}{0.0581/10^{-1}}=78.48-j11.7=136.6/54.9$ 

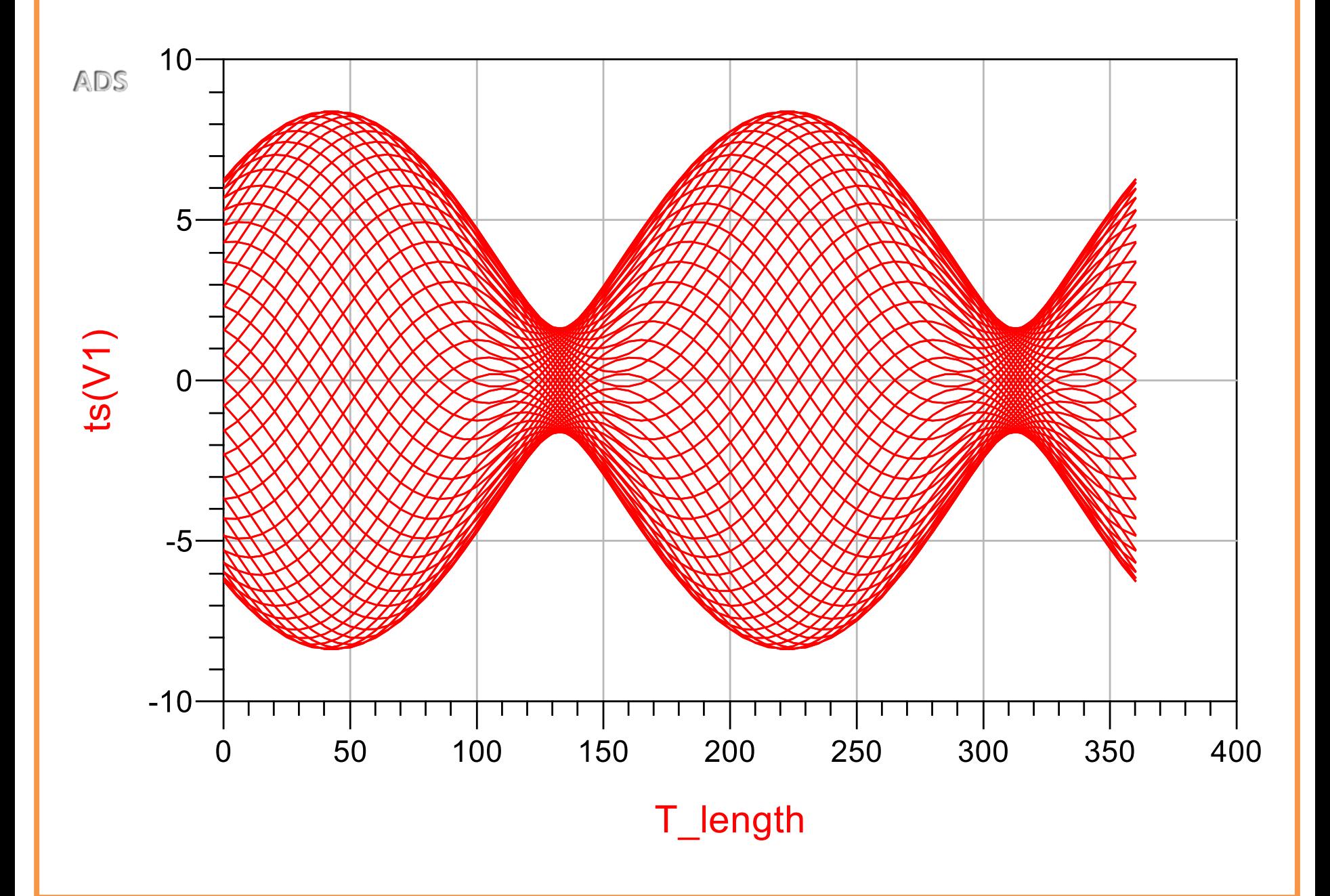

A 2cm lossless TL has V<sub>g</sub>=10 volt, Z<sub>g</sub>=60 Ω, Z<sub>L</sub>=100+j80 Ω and Z<sub>o</sub>=40 Ω, λ=10cm Find the input impedance  $Z_{in}$  and  $V_{in}$ 

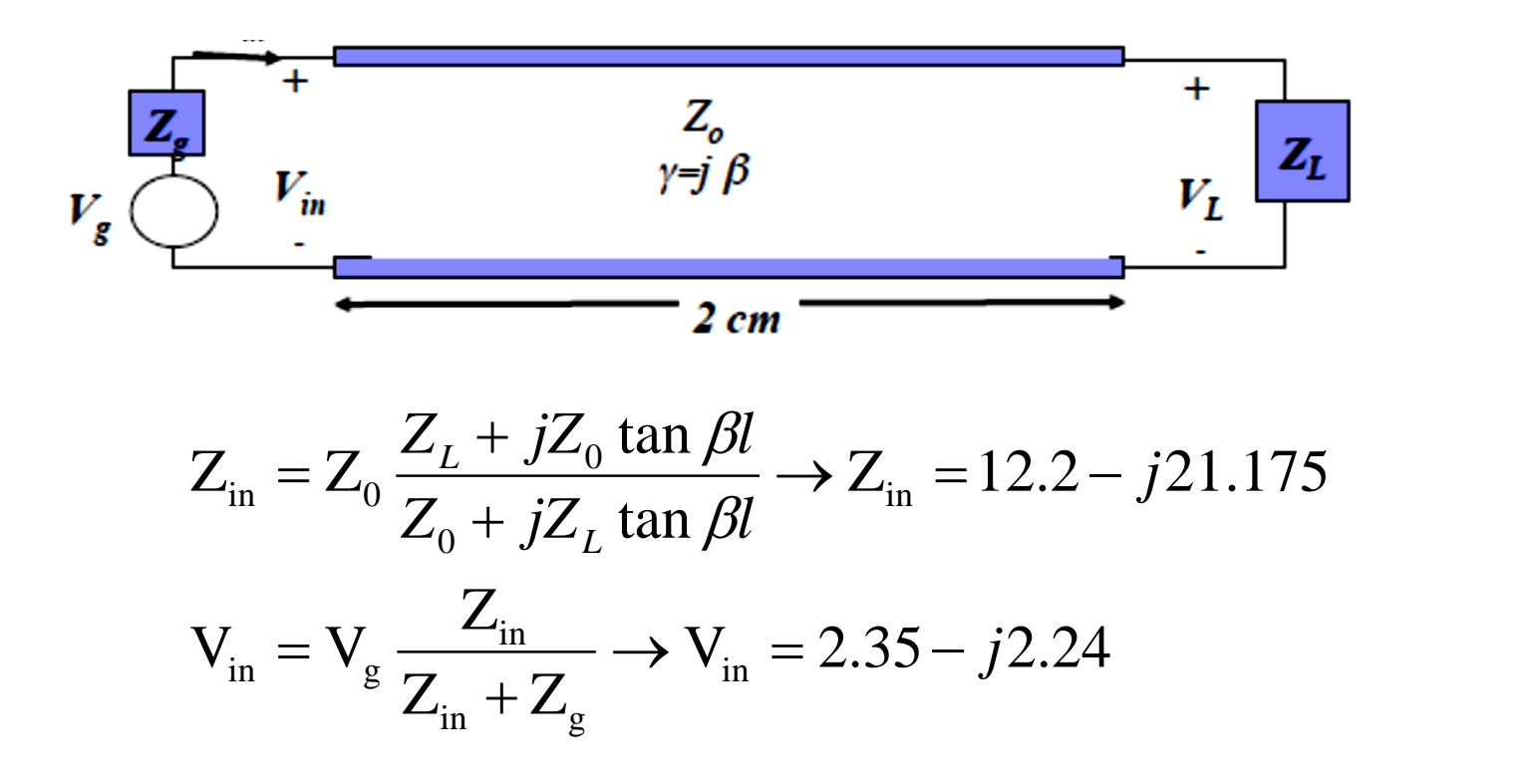

-compute incident voltage at load. (*Ans: 3.75∟-77.75)*

## Example 2 with ADS

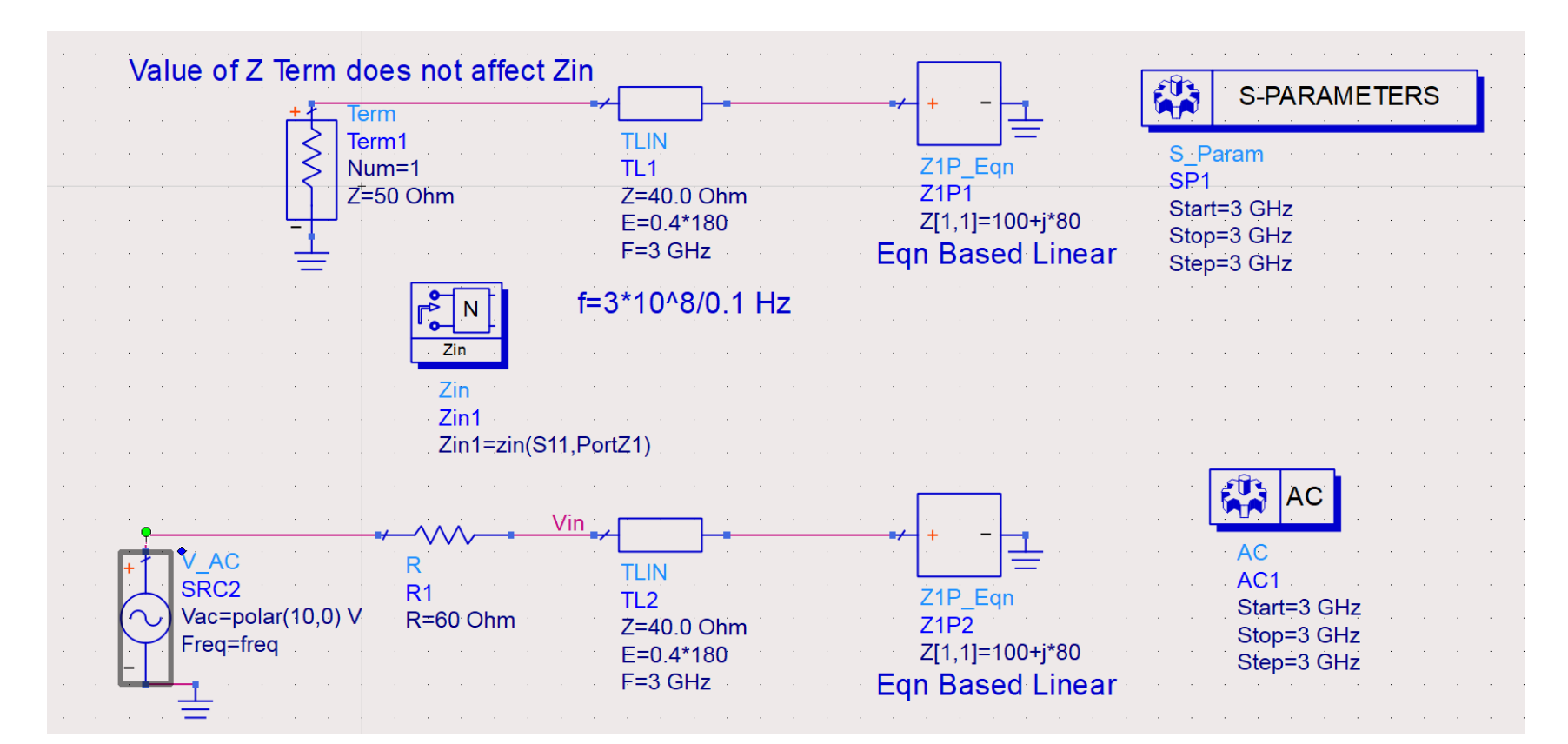

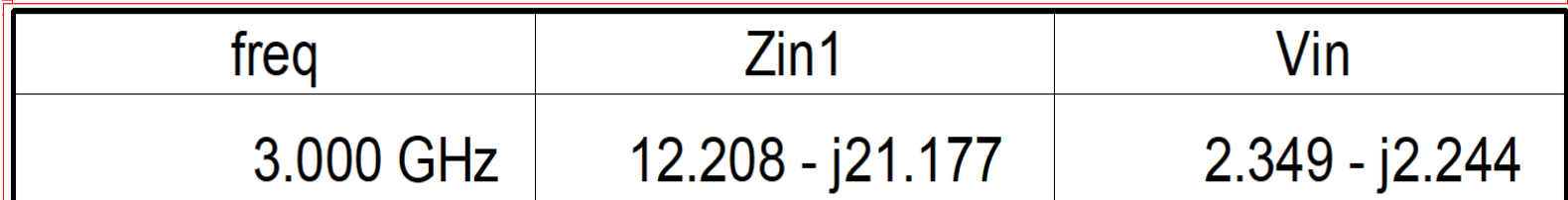

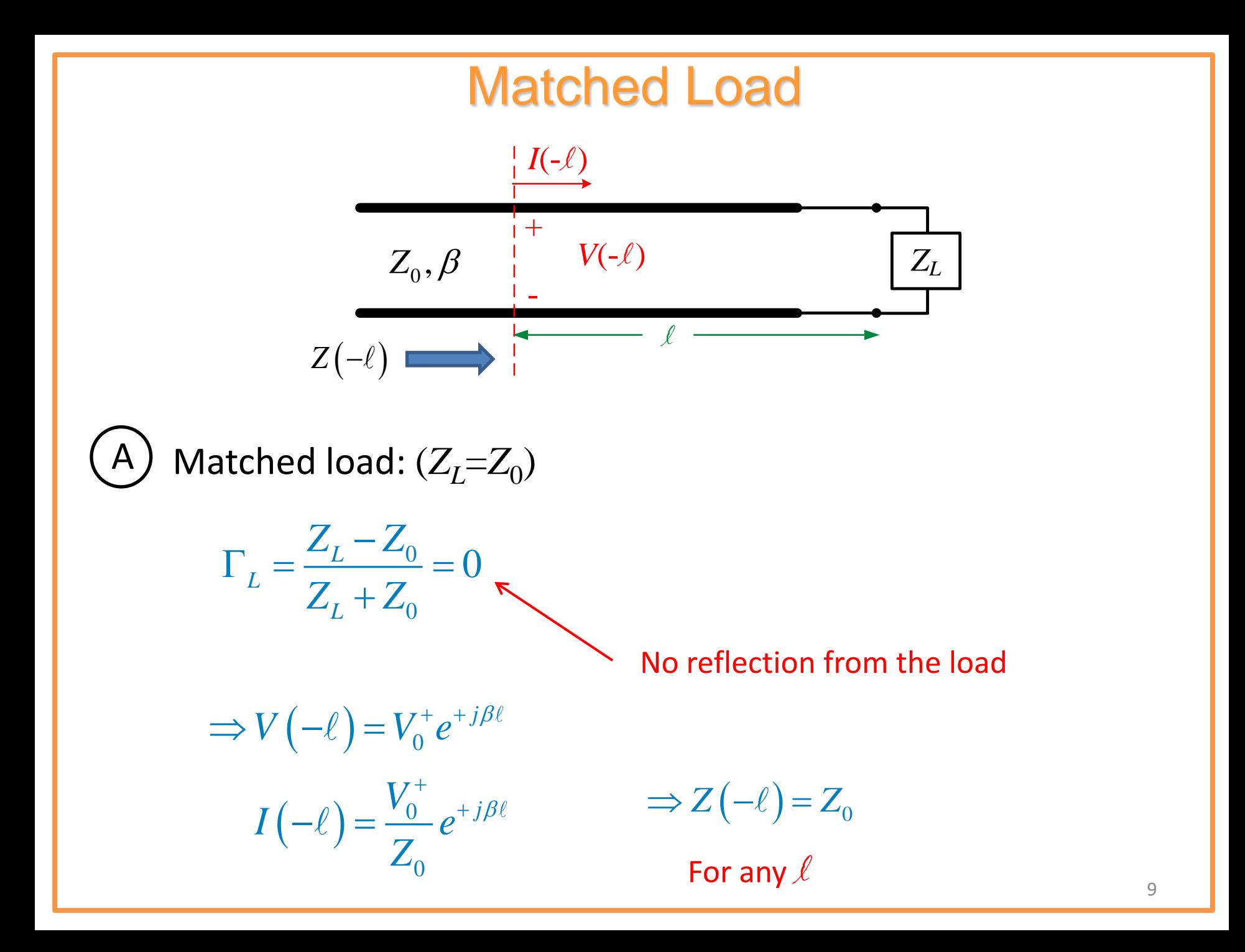

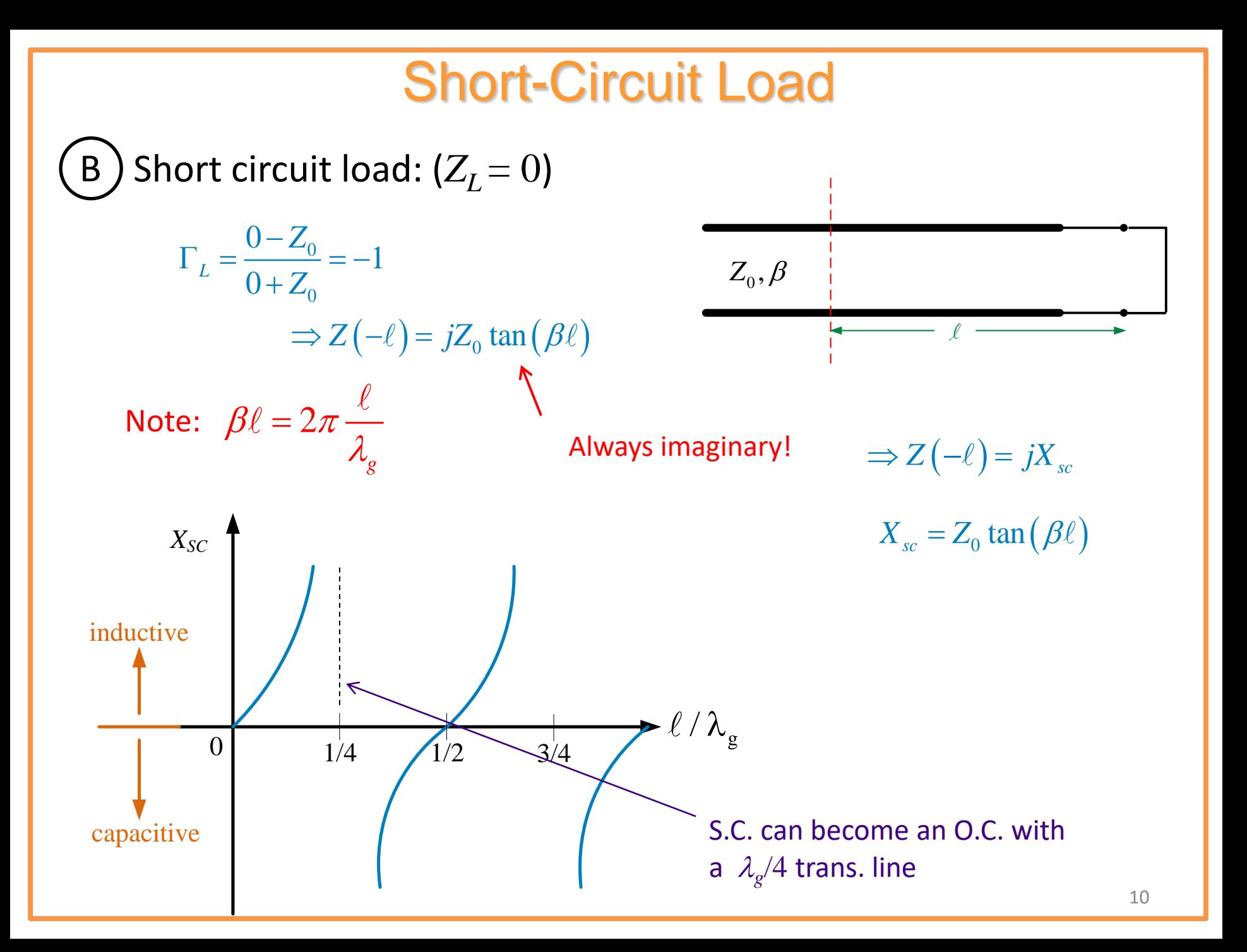

## Open-Circuit Load ( $Z_{\text{I}}=\infty$ )

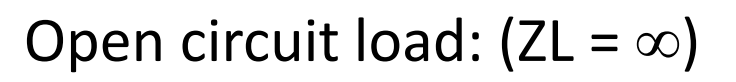

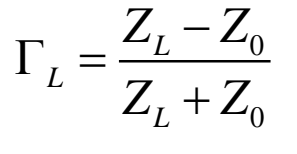

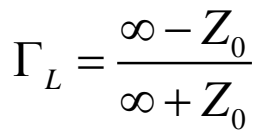

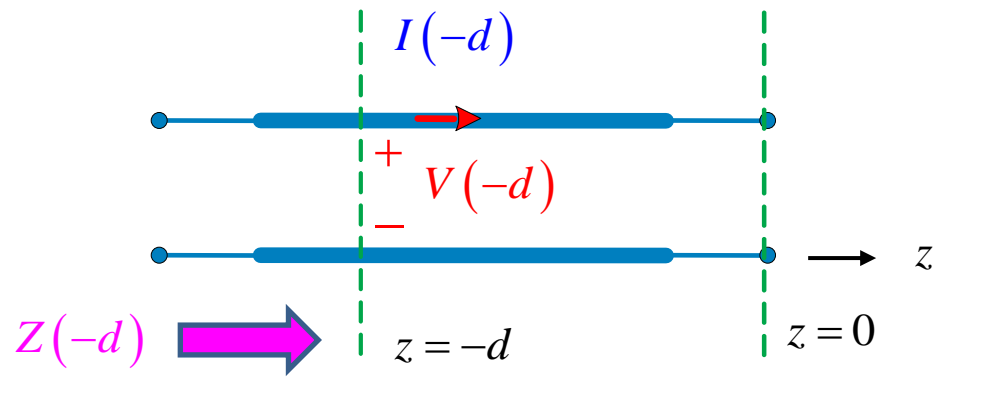

$$
\Gamma_L = +1
$$

$$
\Gamma_{L} = +1
$$
\n
$$
Z(-d) = Z_{0} \left( \frac{Z_{L} + jZ_{0} \tan(\beta d)}{Z_{0} + jZ_{L} \tan(\beta d)} \right) \quad \text{or} \quad Z(-d) = Z_{0} \left( \frac{1 + j(Z_{0}/Z_{L}) \tan(\beta d)}{(Z_{0}/Z_{L}) + j \tan(\beta d)} \right)
$$
\n
$$
Z(-d) = -jZ_{0} \cot(\beta d) \quad \text{Always imaginary!}
$$

 $Z(-d) = -jZ_0 \cot(\beta d)$ 

Always imaginary!

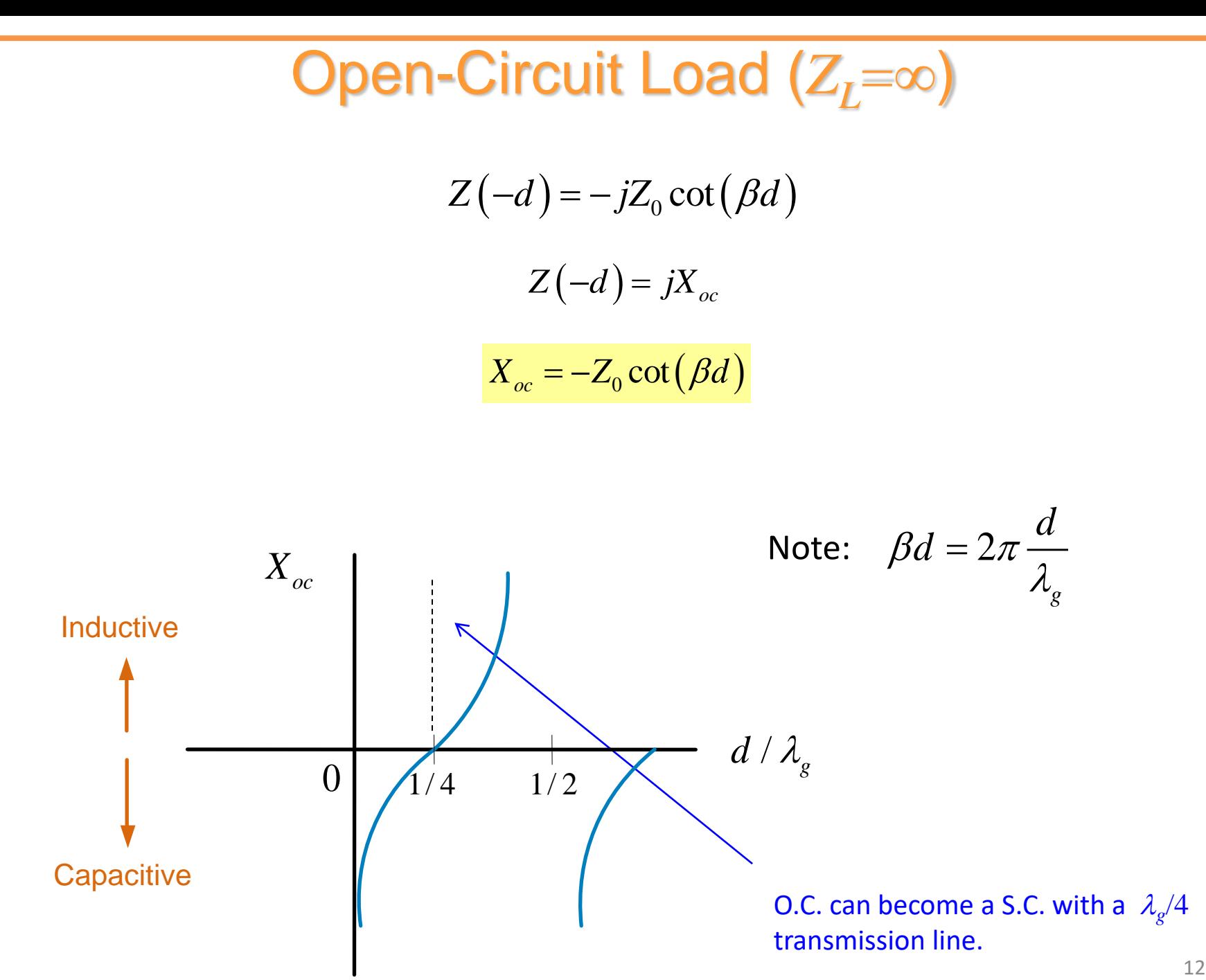

 $0 \mid \sqrt{1/4} \quad 1/2$ 

**Capacitive** 

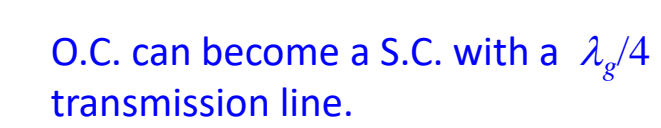

 $d / \lambda_{\stackrel{\scriptstyle g}{\scriptstyle g}}$ 

#### Example 3 Open end and short end TL equivalent elements openTLequivC

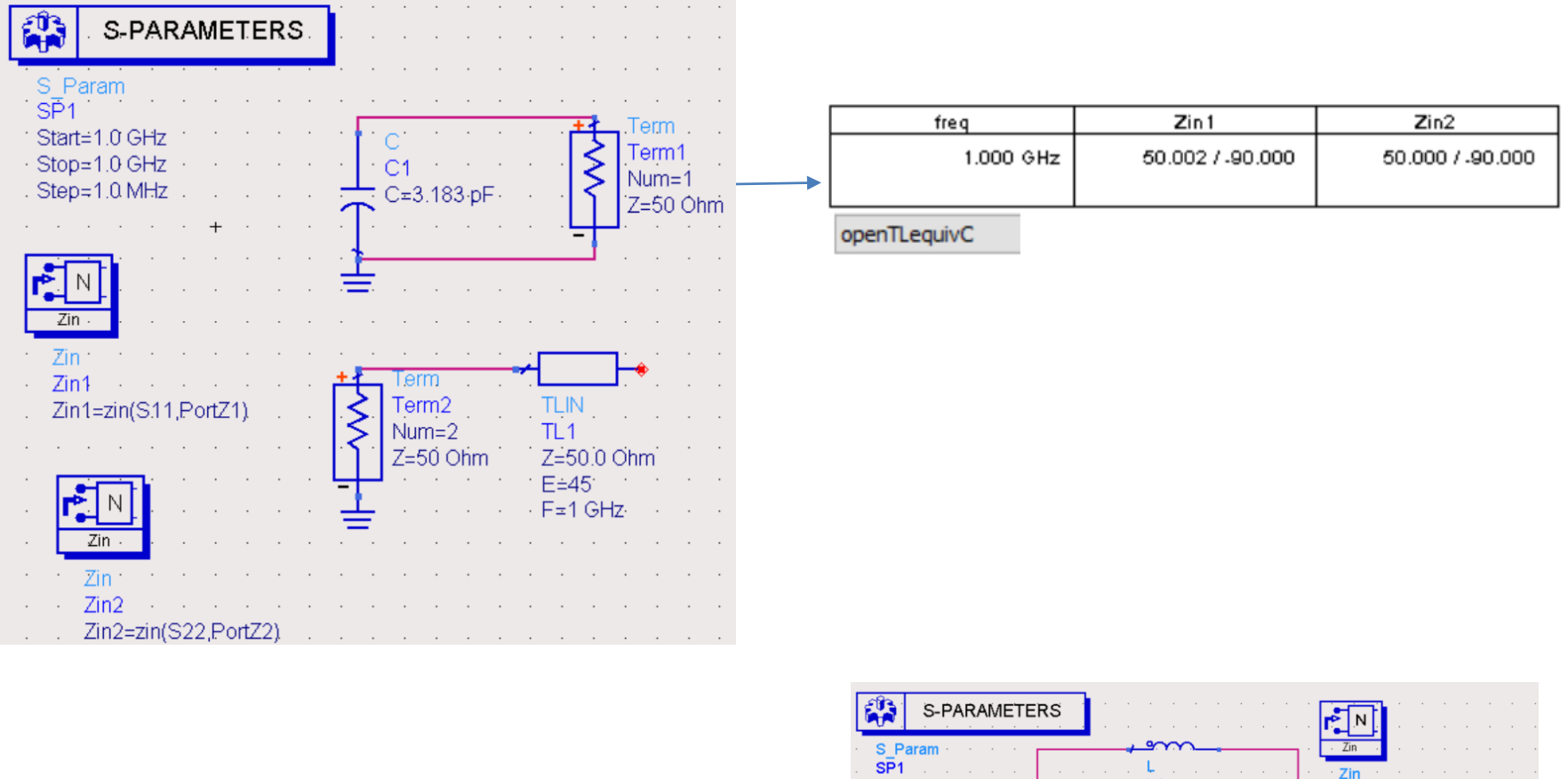

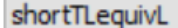

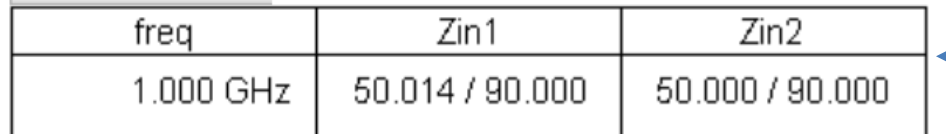

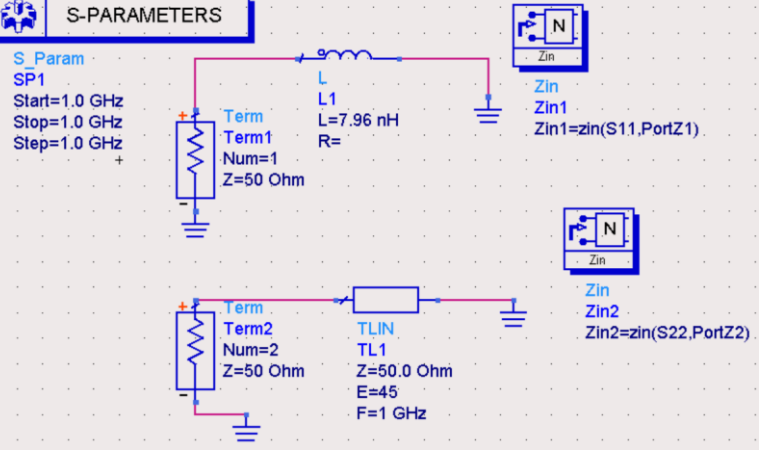

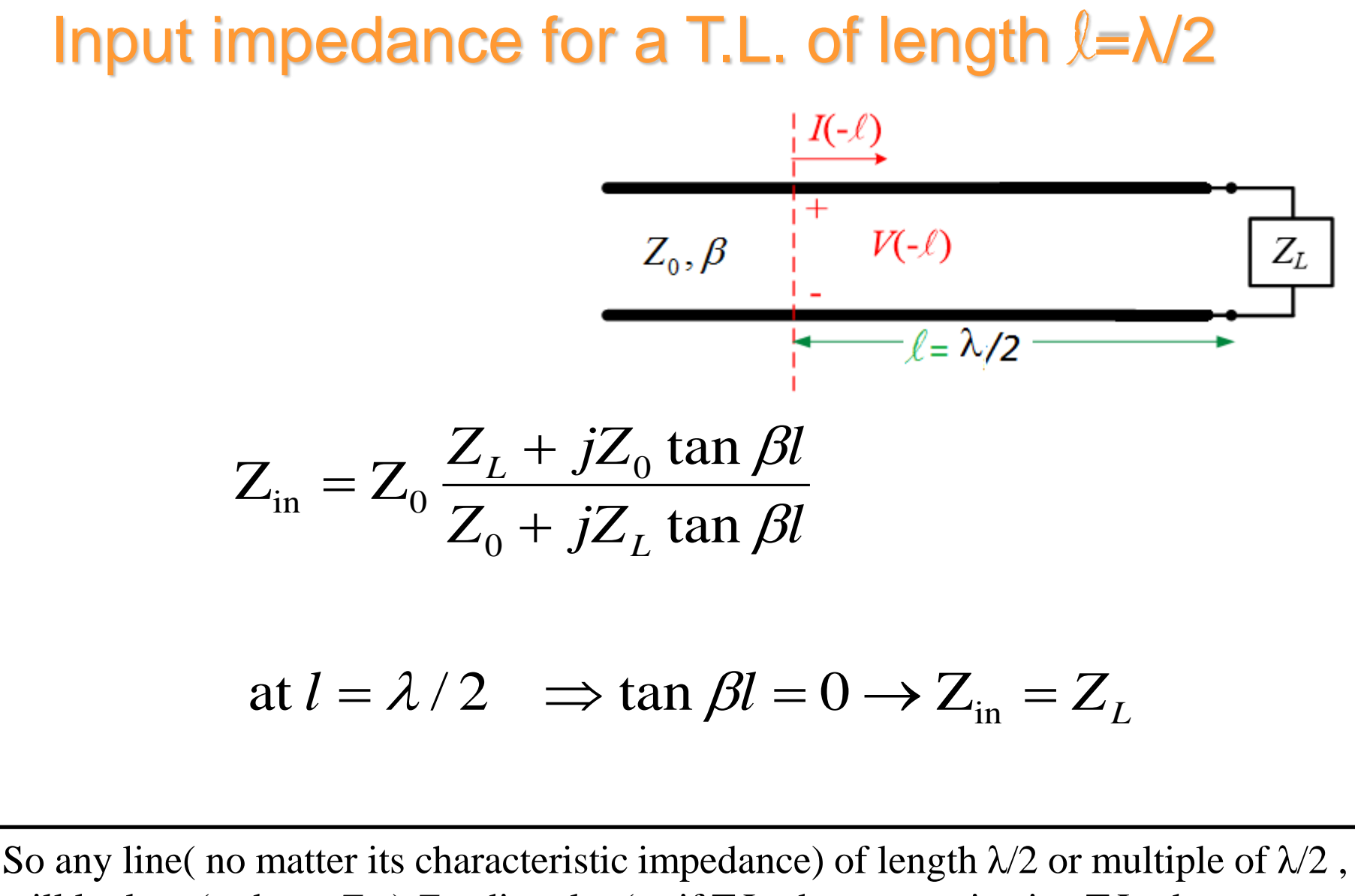

will look to (or have  $Z_{in}$ )  $Z_L$  directly; (as if T.L. does not exist, i.e. T.L. does not transform *Z<sup>L</sup>* at its input)

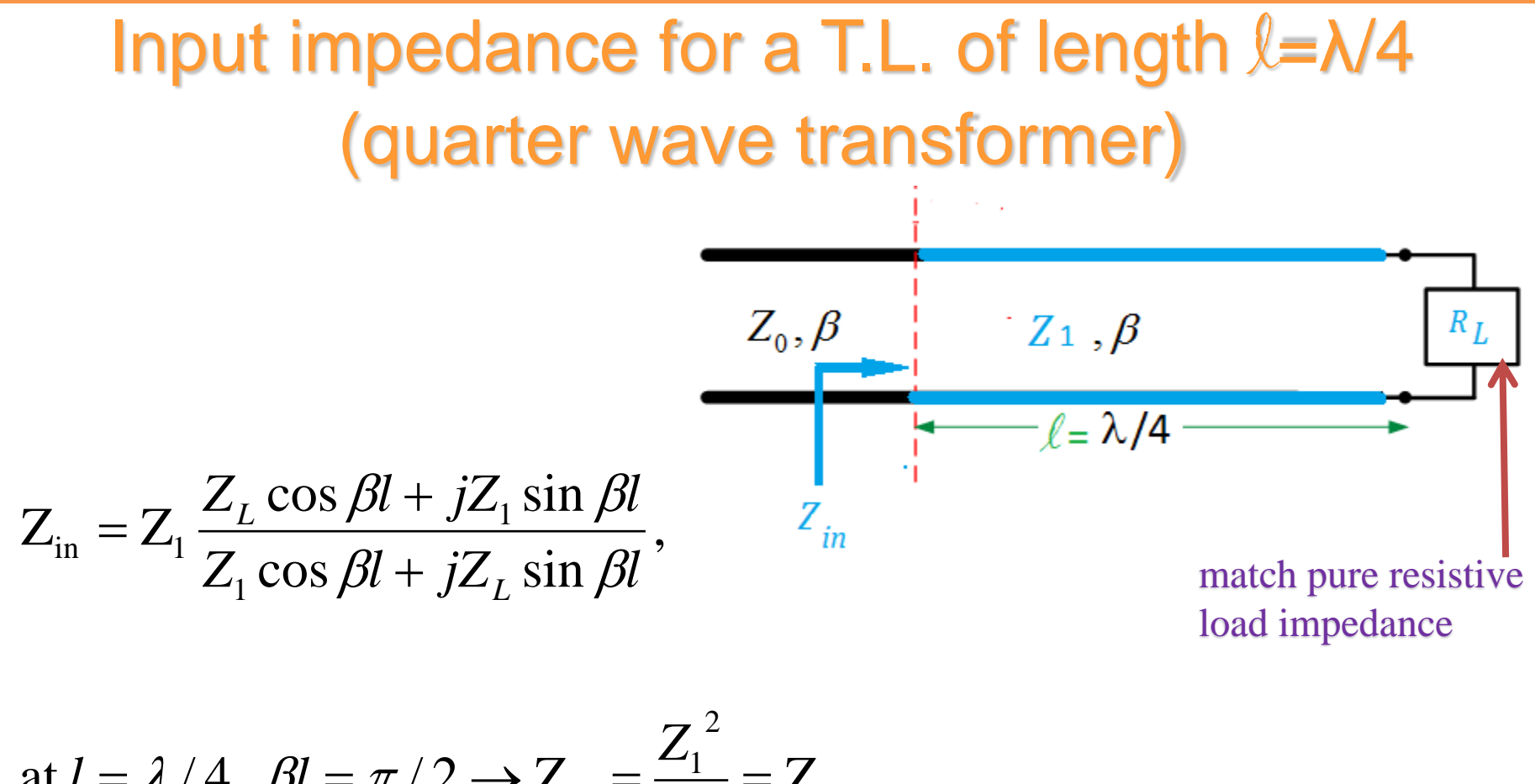

at 
$$
l = \lambda / 4
$$
,  $\beta l = \pi / 2 \rightarrow Z_{in} = \frac{Z_1}{Z_L} = Z_0$ 

 $Z_1 = \sqrt{Z_L Z_0}$  so input impedance at input of transformer look as  $Z_0$ 

Given a 50  $\Omega$  transmission line that is 0.25  $\lambda$  long excited by a 1 V voltage source at 300 MHz frequency with an internal impedance of 100  $\Omega$ , and the line is terminated by a load  $Z_L = 100 - j40 Ω$ , determine Γ<sub>L</sub>,  $Z_{in}$ ,  $V_{in}$ ,  $V_{o}^+$ 

$$
I_L = \frac{Z_L - Z_o}{Z_L + Z_o} = 0.378 - j0.166
$$
  
\n
$$
Z_{in} = Z_o * Z_o / Z_L = 21.55 + j8.62
$$
  
\n
$$
V_{in} = V_{TH} \frac{Z_{in}}{Z_{in} + Z_{TH}} = 0.1814 + j0.058
$$

$$
V_o^+ = \frac{V_{in}}{e^{j\beta l}(1 + \Gamma_L e^{-2j\beta l})} = 0.0144 - j0.295
$$

## Verify by ADS

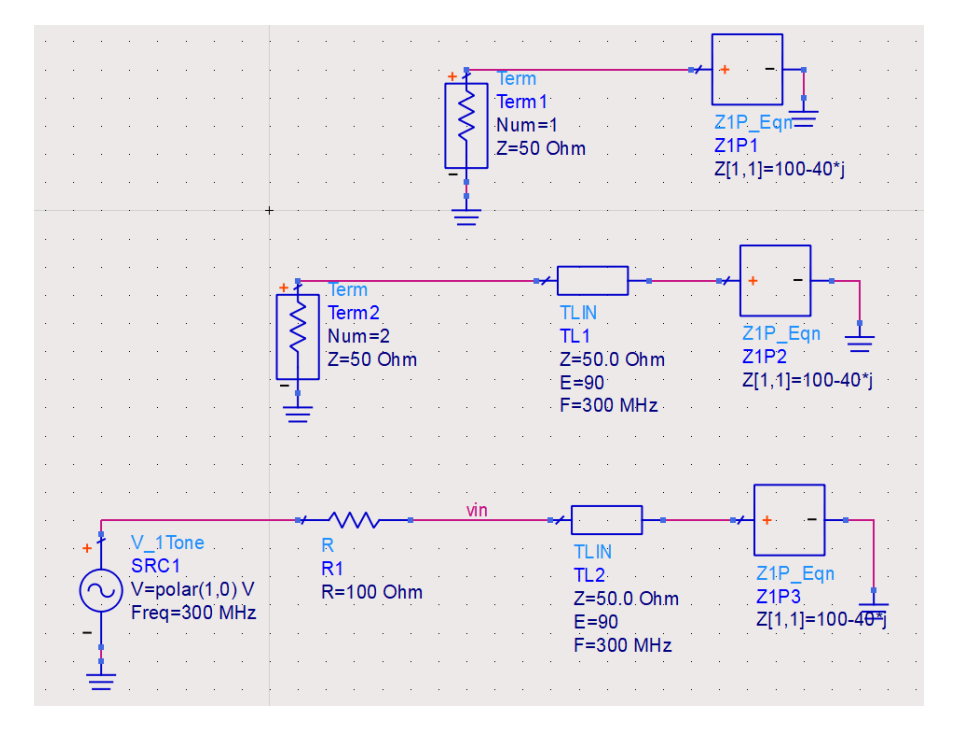

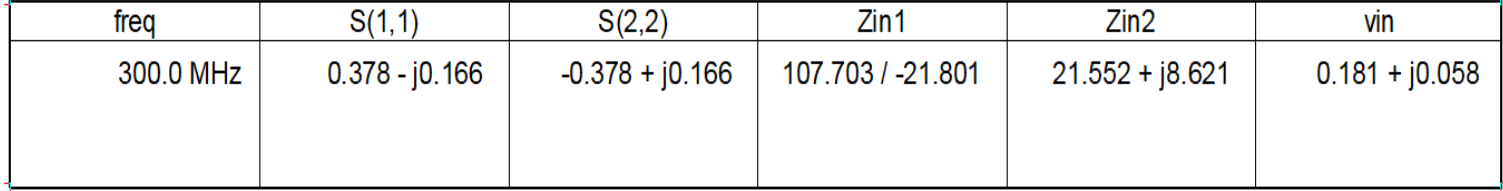

Match a 100  $\Omega$  load to a 50  $\Omega$  transmission Line at a given frequency.

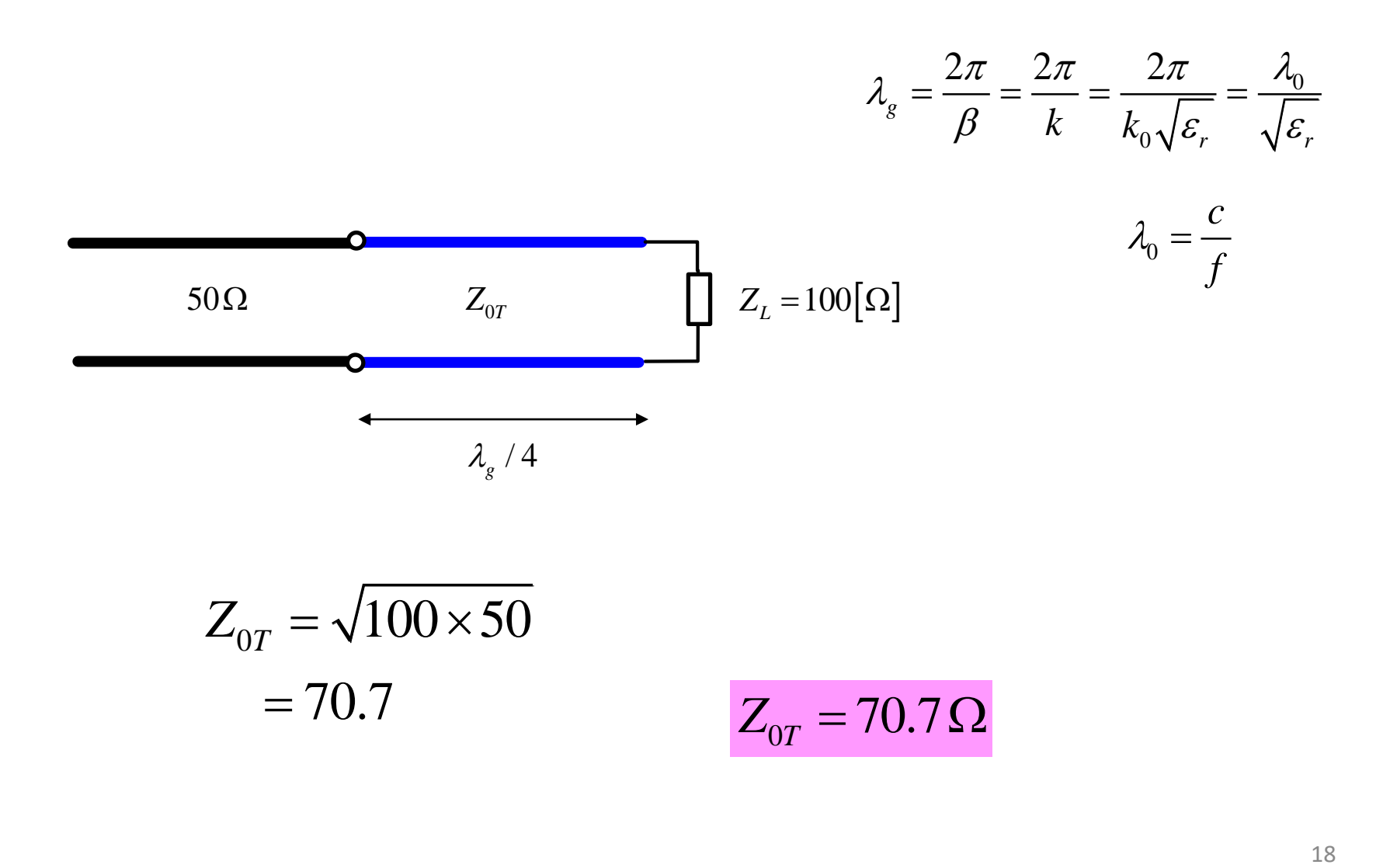

## **Shunt Loads**

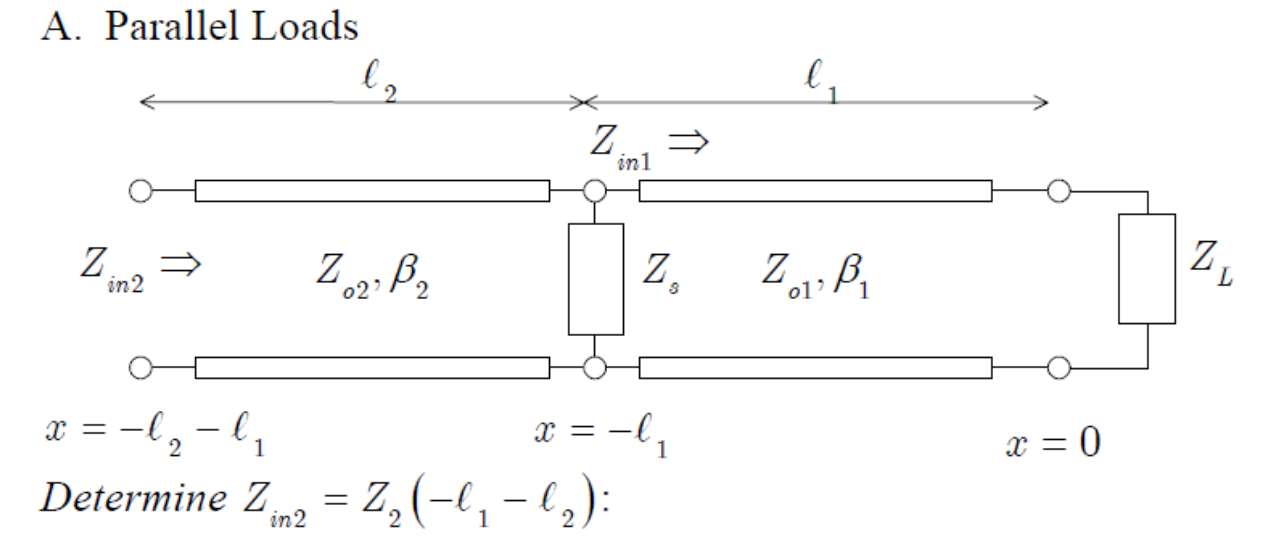

**Solution Procedure:** 

1) Apply impedance match at  $x=0$ 2) Determine  $Z_{in1}$ 3) combine  $Z_{in}$  with  $Z_s$  (How do we do this?) 4) Determine  $Z_{in2}$ 

Solution:

$$
Z_{_{in1}}=Z_o\frac{Z_{_L}+jZ_o\tan\left(\beta\ell_{_1}\right)}{Z_{_o}+jZ_{_L}\tan\left(\beta\ell_{_1}\right)},\;\;Z_{_\parallel}=\frac{Z_{_s}Z_{_{in1}}}{Z_{_s}+Z_{_{in1}}},\quad\,Z_{_{in2}}=Z_o\frac{Z_{_\parallel}+jZ_o\tan\left(\beta\ell_{_2}\right)}{Z_{_o}+jZ_{_\parallel}\tan\left(\beta\ell_{_2}\right)}
$$

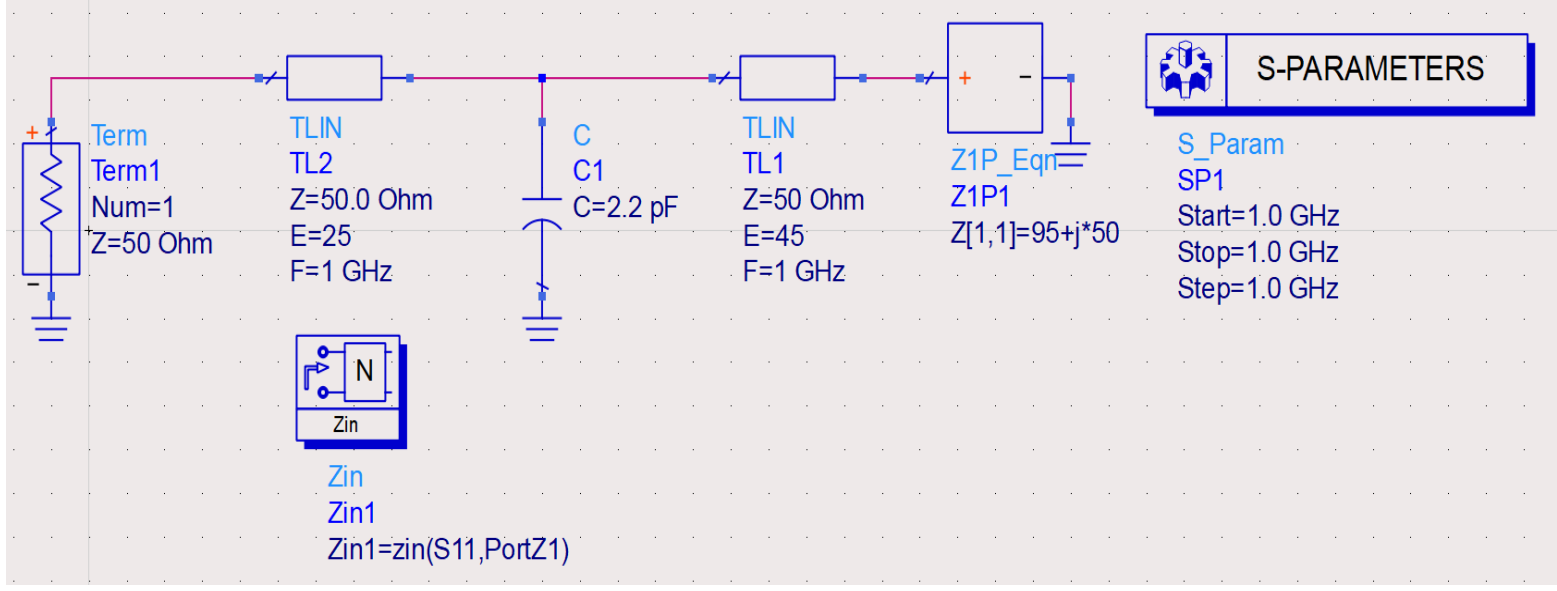

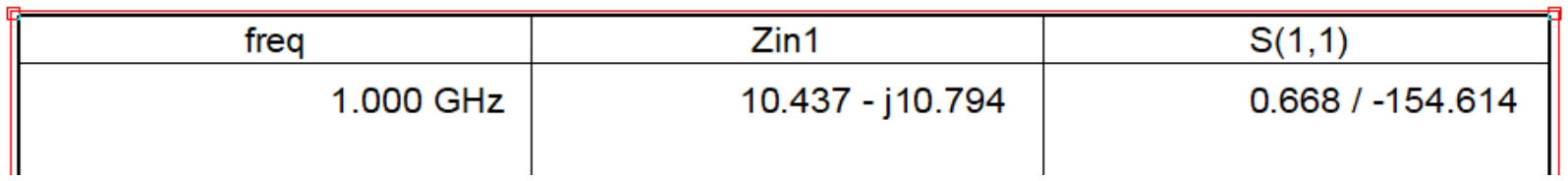

$$
\frac{z_{2}}{z_{4}} = 50 \frac{(95+ j50)+ j50 \text{ km/s}}{50+ j(95+j50) \text{ km/s}} \text{ E in } \frac{z_{6}}{\beta \text{ s}} = \frac{z_{6}}{\beta \text{ s}} \text{ B} = 45 \text{ B} \text{ C} = 2.2 \text{ F}
$$
\n
$$
\frac{z_{1}}{z_{1}} = 50 \frac{(95+ j50)+ j50 \text{ km/s}}{50+ j(95+j50) \text{ km/s}} \text{ E in } \frac{1}{\beta \text{ s}} = \frac{3}{50} \text{ E in } \frac{1}{\beta \text{ s}} = 25 \text{ B} \text{ C} = 2.2 \text{ F}
$$
\n
$$
\frac{z_{1}}{z_{1}} = 52.6 - j50 \rightarrow V_{1} = 0.01 + j0.0094
$$
\n
$$
\frac{z_{1}}{z_{1}} = \frac{1}{2} \text{ m} \times 10^{-3} \times 2.2 \text{ m} \times 10^{-12} = j0.0138
$$
\n
$$
\frac{1}{z_{1}} = \frac{1}{2} \text{ m} \times 10^{-12} \text{ m} \times 10^{-12} \text{
$$

 $\mathcal{L}^{\text{max}}_{\text{max}}$  and  $\mathcal{L}^{\text{max}}_{\text{max}}$ 

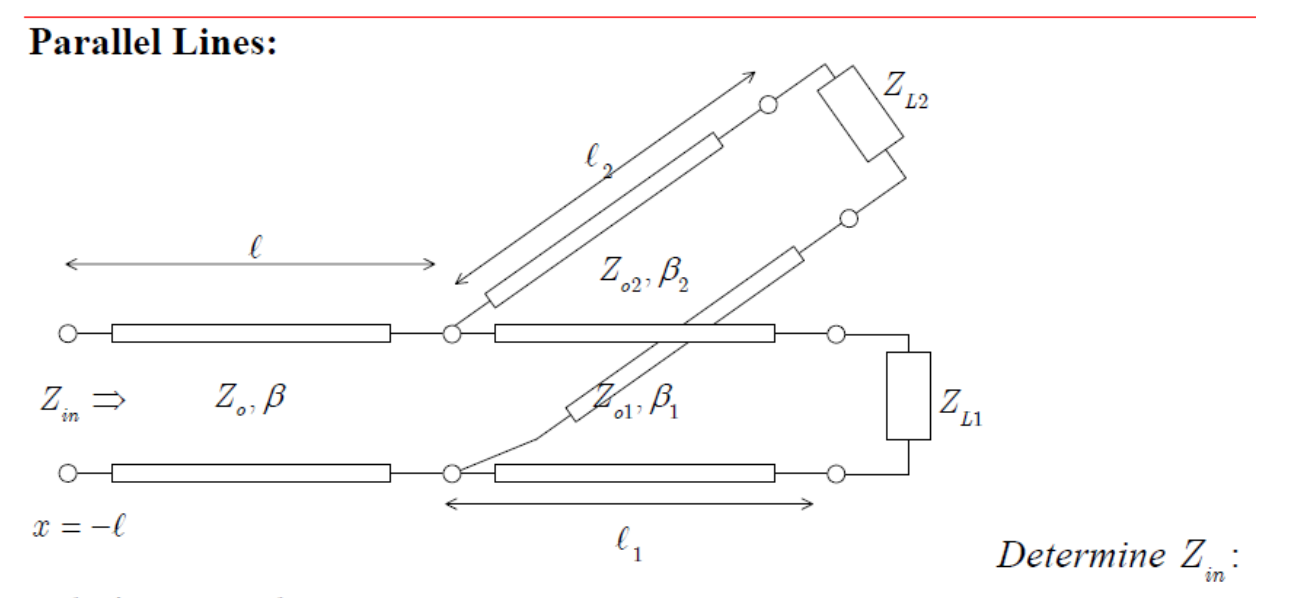

**Solution Procedure:** 

- Determine  $Z_{in}$  of lines 1 and 2 1)
- Determine effective load (how do they combine?) 2)
- Determine  $Z_{in}$  $3)$

Solution:

$$
Z_{in1} = Z_{o1} \frac{Z_{L1} + jZ_{o1} \tan(\beta_1 \ell_1)}{Z_{o1} + jZ_{L1} \tan(\beta_1 \ell_1)}, \ Z_{in2} = Z_{o2} \frac{Z_{L2} + jZ_{o2} \tan(\beta_2 \ell_2)}{Z_{o2} + jZ_{L2} \tan(\beta_2 \ell_2)}
$$

$$
Z_{\parallel} = \frac{Z_{in1}Z_{in2}}{Z_{in1} + Z_{in2}}, \quad Z_{in} = Z_o \frac{Z_{\parallel} + jZ_o \tan(\beta \ell)}{Z_o + jZ_{\parallel} \tan(\beta \ell)}
$$

## Example 6 with parallel o.c. TL instead of shunt C

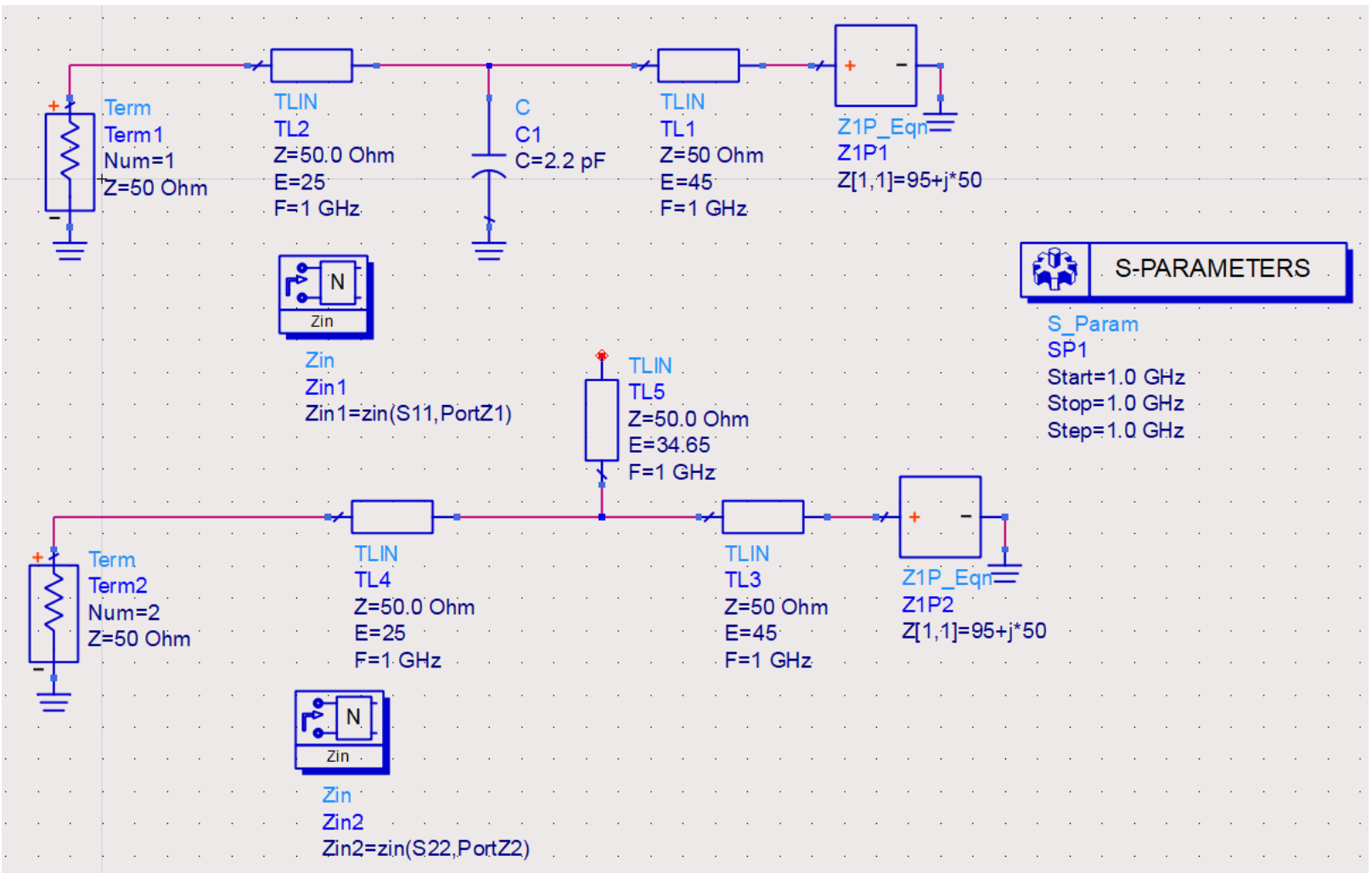

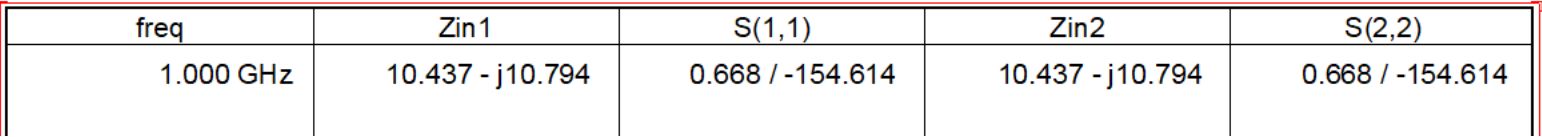

$$
x^{2} \log 2x
$$
\n
$$
x^{2} \log 2x
$$
\n
$$
x^{2} \log 2x
$$
\n
$$
x^{2} \log 2x
$$
\n
$$
x^{2} \log 2x
$$
\n
$$
x^{2} \log 2x
$$
\n
$$
x^{2} \log 2x
$$
\n
$$
x^{2} \log 2x
$$
\n
$$
x^{2} \log 2x
$$
\n
$$
x^{2} \log 2x
$$
\n
$$
x^{2} \log 2x
$$
\n
$$
x^{2} \log 2x
$$
\n
$$
x^{2} \log 2x
$$
\n
$$
x^{2} \log 2x
$$
\n
$$
x^{2} \log 2x
$$
\n
$$
x^{2} \log 2x
$$
\n
$$
x^{2} \log 2x
$$
\n
$$
x^{2} \log 2x
$$
\n
$$
x^{2} \log 2x
$$
\n
$$
x^{2} \log 2x
$$
\n
$$
x^{2} \log 2x
$$
\n
$$
x^{2} \log 2x
$$
\n
$$
x^{2} \log 2x
$$
\n
$$
x^{2} \log 2x
$$
\n
$$
x^{2} \log 2x
$$
\n
$$
x^{2} \log 2x
$$
\n
$$
x^{2} \log 2x
$$
\n
$$
x^{2} \log 2x
$$
\n
$$
x^{2} \log 2x
$$
\n
$$
x^{2} \log 2x
$$
\n
$$
x^{2} \log 2x
$$
\n
$$
x^{2} \log 2x
$$
\n
$$
x^{2} \log 2x
$$
\n
$$
x^{2} \log 2x
$$
\n
$$
x^{2} \log 2x
$$
\n
$$
x^{2} \log 2x
$$
\n
$$
x^{2} \log 2x
$$
\n
$$
x^{2} \log 2x
$$
\n
$$
x^{2} \log 2x
$$
\n
$$
x^{2} \log 2x
$$
\n<math display="block</math>